#### COS 426 : Precept 9 Particle Systems

# Agenda

- What you need to do
- Framework introduction
	- Updaters
	- Initializers
	- System Settings

#### Assignment details

- Easier, worth bit less points
- More freedom / burden on you
- Required features
	- Euler Integration
	- Sphere Initialization
	- Mesh Initialization
	- Simple collisions
	- Sinks
	- Cloth

#### Wait, slow down…

- Particle systems
	- Each particle has number of attributes
		- Positions
		- Velocities
		- Colors
		- Sizes
		- Lifetimes
		- Etc…
	- Initialize certain number of particles at each time-step
	- Update each particle at each time-step
- Different Initialization / update -> Different effects

#### Yay!

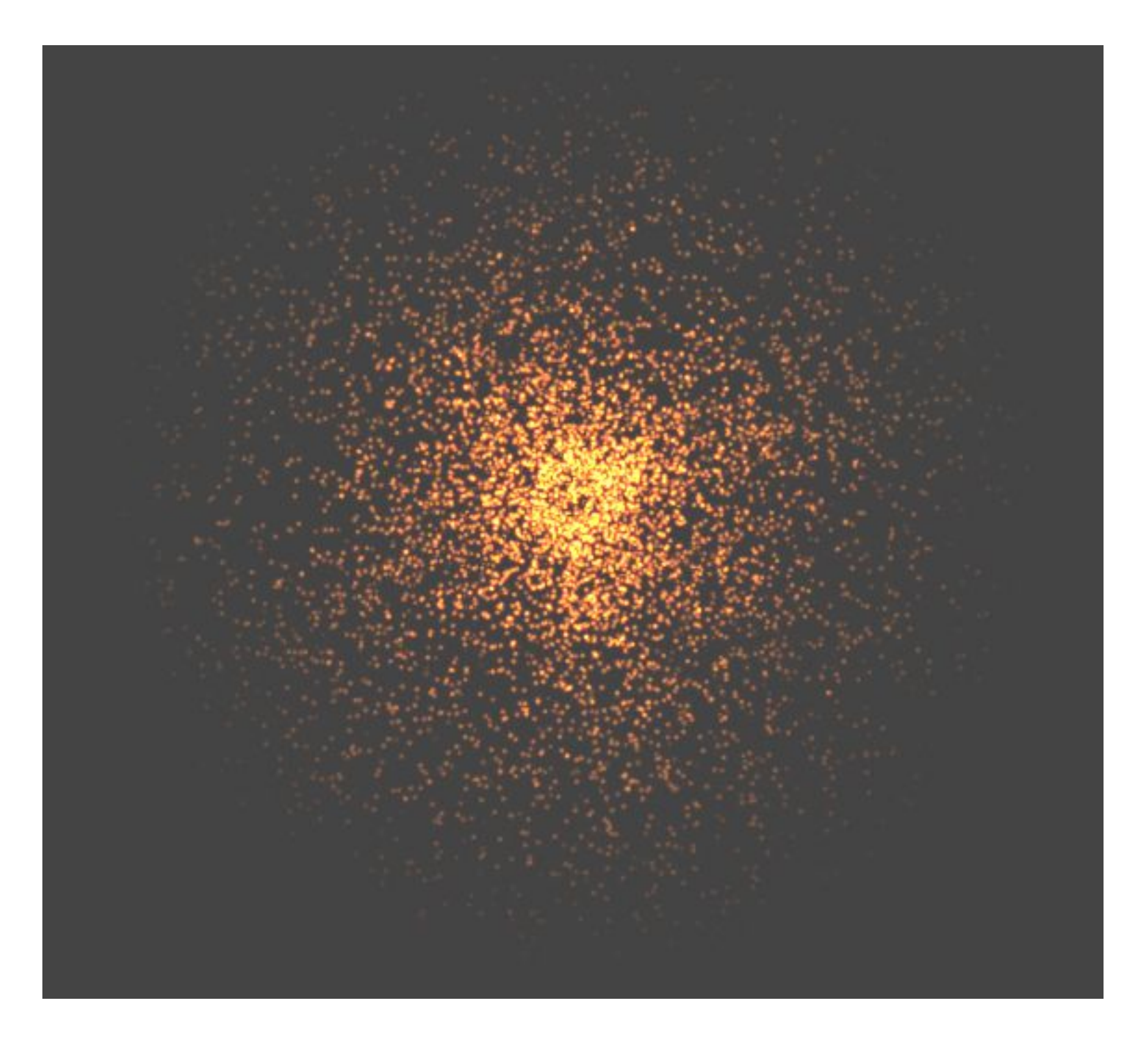

#### Framework

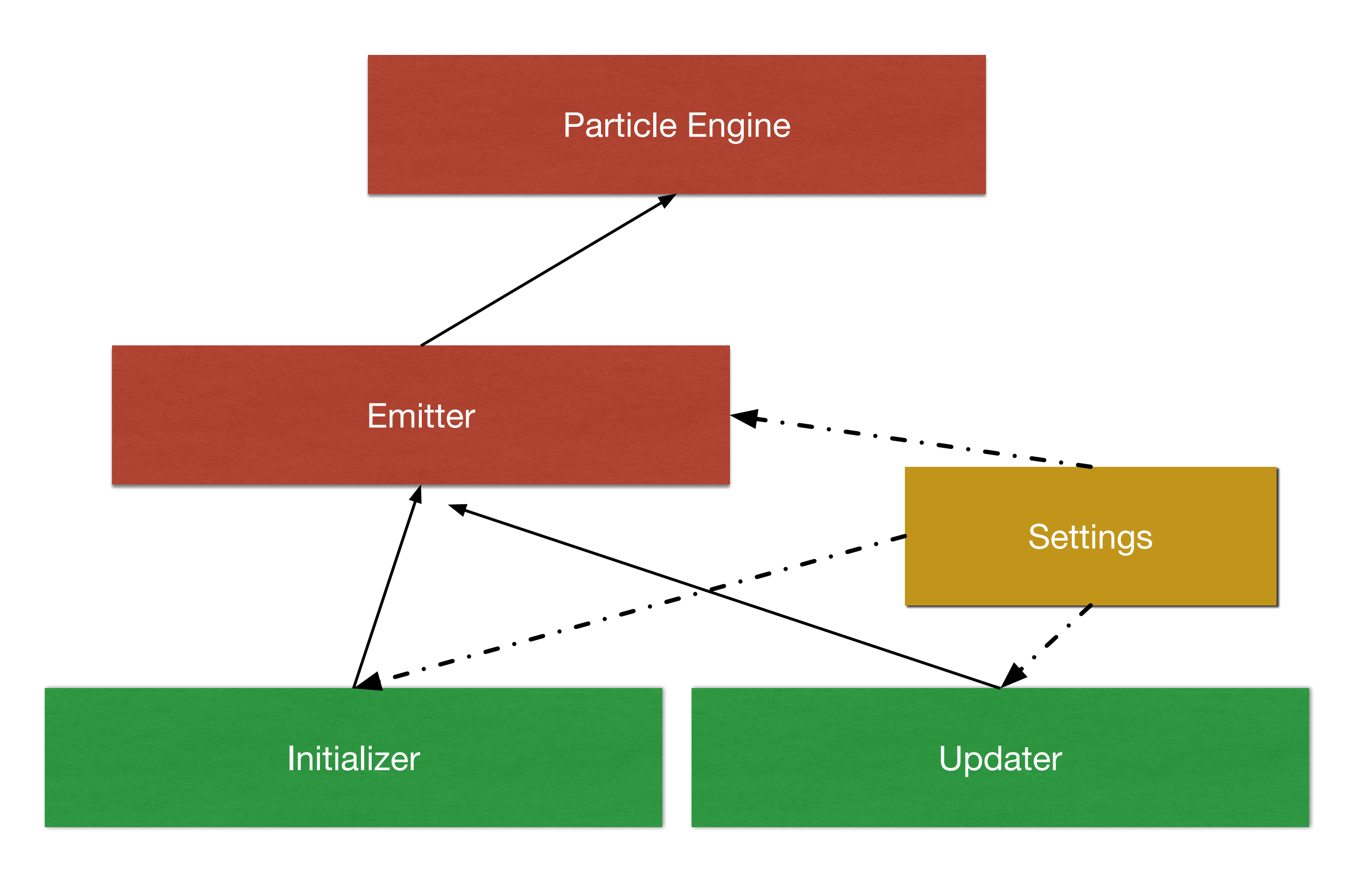

#### Initializer

- Function that specifies how new particles are generated
	- What is the position
	- What is initial velocity
	- Etc.
- Takes in a set of options
	- Can be anything that you need
	- Stored in this. opts variable
- Must implement initialize function!
	- Framework calls MyInitializer.initialize();

#### Initializer

- Example
	- new MyInitializer( {position: new THREE.Vector3() } );
	- Position can be accessed as
		- this.\_opts.position
	- initialize ( particleAttributes, toSpawn )
		- particleAttributes arrays of positions, velocities, etc.
		- toSpawn array of indices into these arrays
	- Particle Engine manages when to remove the particles
		- Just use toSpawn array!

#### Arrays side note

- Fixed size buffer
	- Buffer stores max. 1000 particles
	- Generate 100 particles per second
	- Each particle lives 11 seconds
- Need to be able to know when particle is dead to free up space in array
	- Lifetime  $< 0$   $\rightarrow$  kill particle (utils.js)
- This is managed for you!

#### Updater

- Function that specifies how new particles are updated
	- Apply forces to particles
	- Do collision detection
	- Change velocities/colors etc.
- Wide range of possible effects!
- Takes in set of options
	- Can be anything that you need
	- Stored in this.\_opts variable
- Must implement update function!
	- Framework calls MyUpdater.update();

#### Updater

- new MyUpdater( {gravity: new THREE.Vector3(0, -10, 0) });
- Can be accessed as
	- this.\_opts.gravity
- Similarly you can pass other useful things:
	- Collidable objects
	- Sinks
- update ( particleAttributes, alive, delta\_t )
	- particleAttributes arrays of positions, velocities, etc.
	- initialized array of specifying whether particle is initialized ( active )
		- Only update active particles
	- delta\_t global time, used for your integration

#### Settings

- Particle Engine can be specified with set of settings
	- systemSettings.js
- Need to specify
	- Updater + Updater options
	- Initializer + Initializer options
	- Material
	- Max Particle Count ( Buffer Size )
	- Particle Frequency

#### Settings

Sufficient for all required features

System Settings.my System =  $\{$ 

// Particle Material<br>particleMaterial : SystemSettings.standardMaterial,

#### // Initializer

initializerFunction : VoidInitializer, initializer Settings :  $\{\}$ ,

 $\frac{1}{100}$  Updater<br>**updaterFunction : VoidUpdater,** updaterSettings :  $\{\}$ ,

// Scene

max Particles: 1000, particlesFreq: 1000, createScene : function  $()$   $\}$ ,

## Settings - Optional

- Scene
	- Just write a function that creates THREE.js objects
	- Add them to the scene

```
createScene : function () {
    var sphere_geo = new THREE. SphereGeometry( 1.0, 32, 32);
    var phong
                  = new THREE.MeshPhongMaterial( {color: 0x444444,
                                                   emissive: 0x442222,
                                                   side: THREE.DoubleSide } );
    var sphere = new THREE.Mesh( sphere_geo, phong )
    sphere.position.set (30.0, 30.0, 30.0);
    Scene.addObject( sphere );
},
```
## Settings - Optional

- Cloth
	- Rendered differently
	- Need to define grid structure

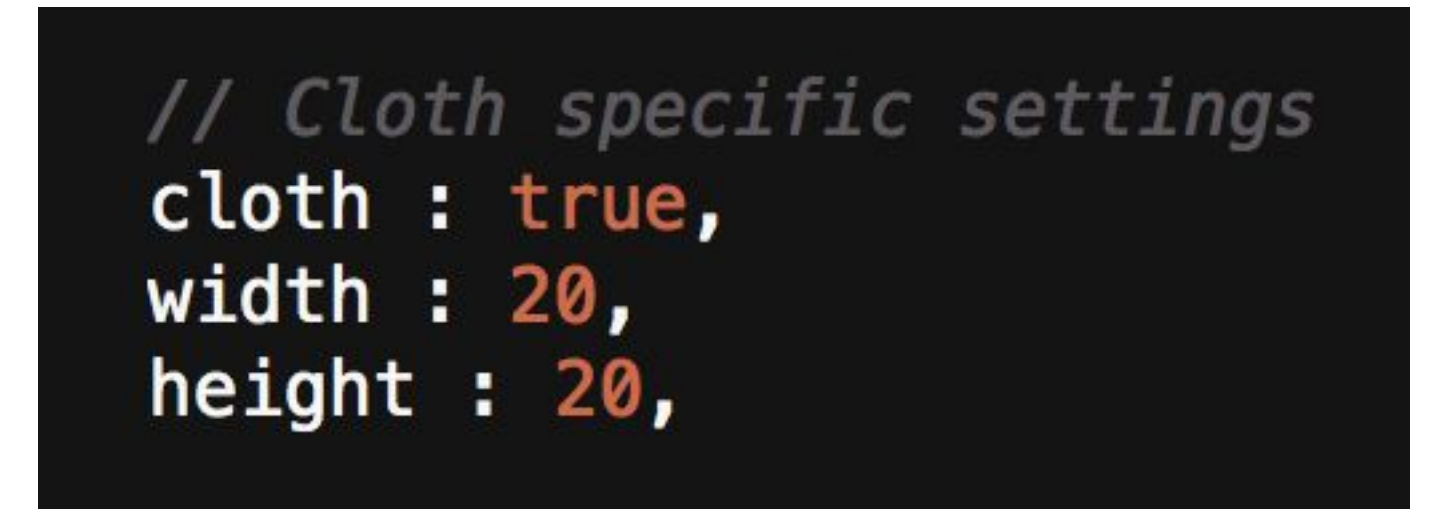

• max. particle count and particle frequency ignored.

## Utils.js

- particleAttributes arrays access
	- Huge array of numbers
		- particleAttributes.position[0] returns number, not THREE.Vector3 !
	- Provided functions
		- getElement( i, attribute)
		- setElement( i, attribute, val)
		- getGridElement( i, j, width, attribute)
		- setGridElement( i, j, width, attribute, val)
- Also have function to kill particles
	- Useful for sinks!